## TYMSHARE TYMCOM-X

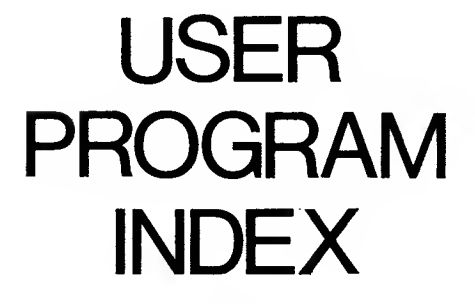

A Synopsis of Programs and Facilities

MAY 1977

TYMSHARE, INC. CUPERTINO, CALIFORNIA

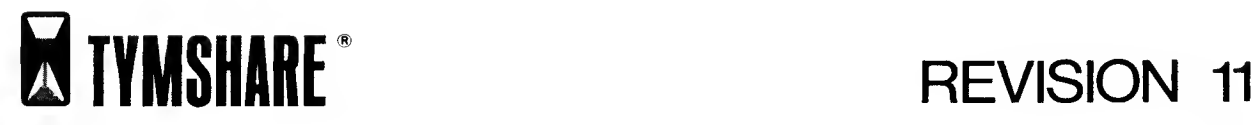

### Table of Contents

This is an index of languages, programs, and subroutines available on the Tymshare TYMCOM-X system. It is divided into sections according to type of usage. See the section entitled "program access" for information on how to run the programs.

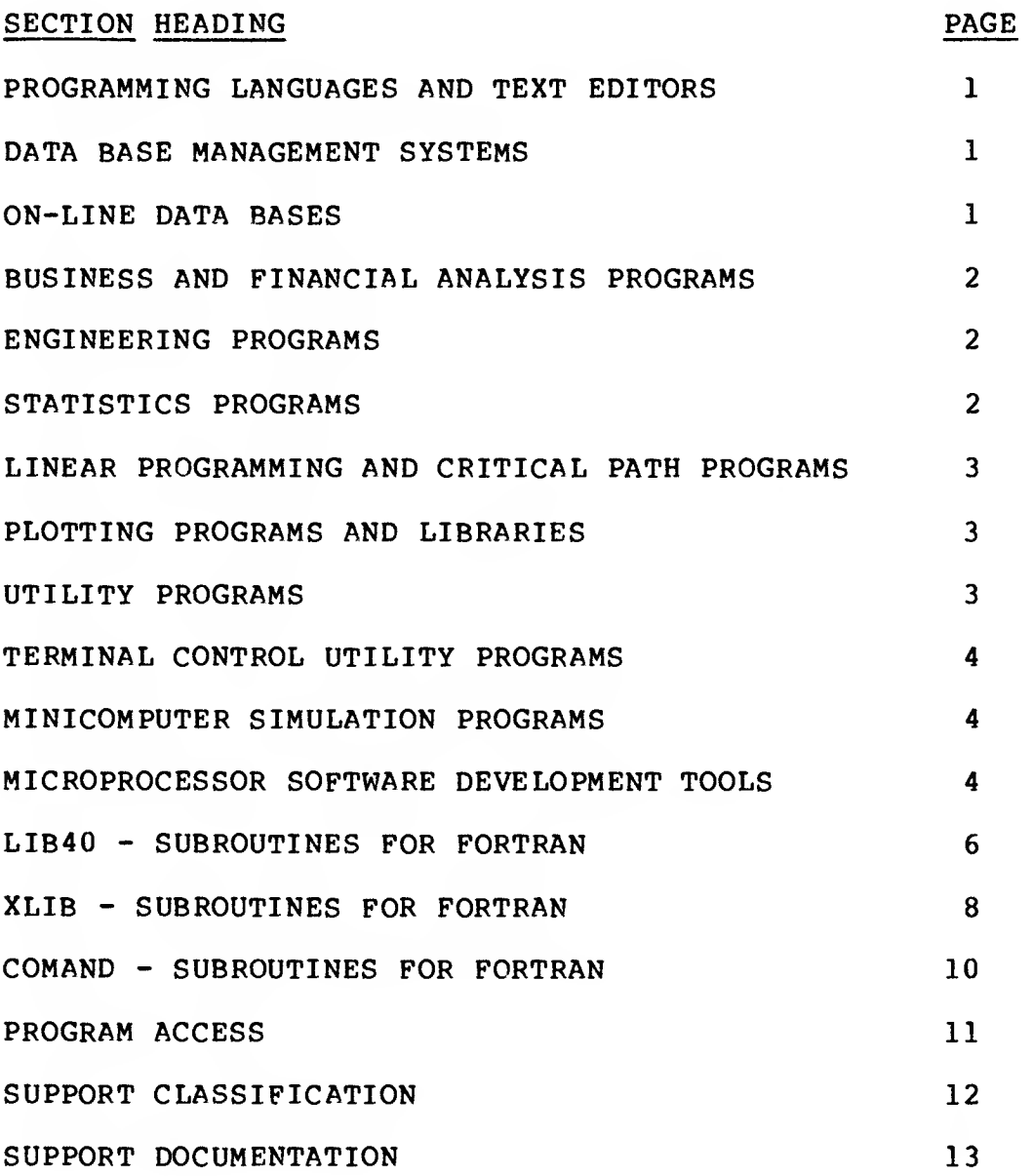

## Programming Languages and Text Editing

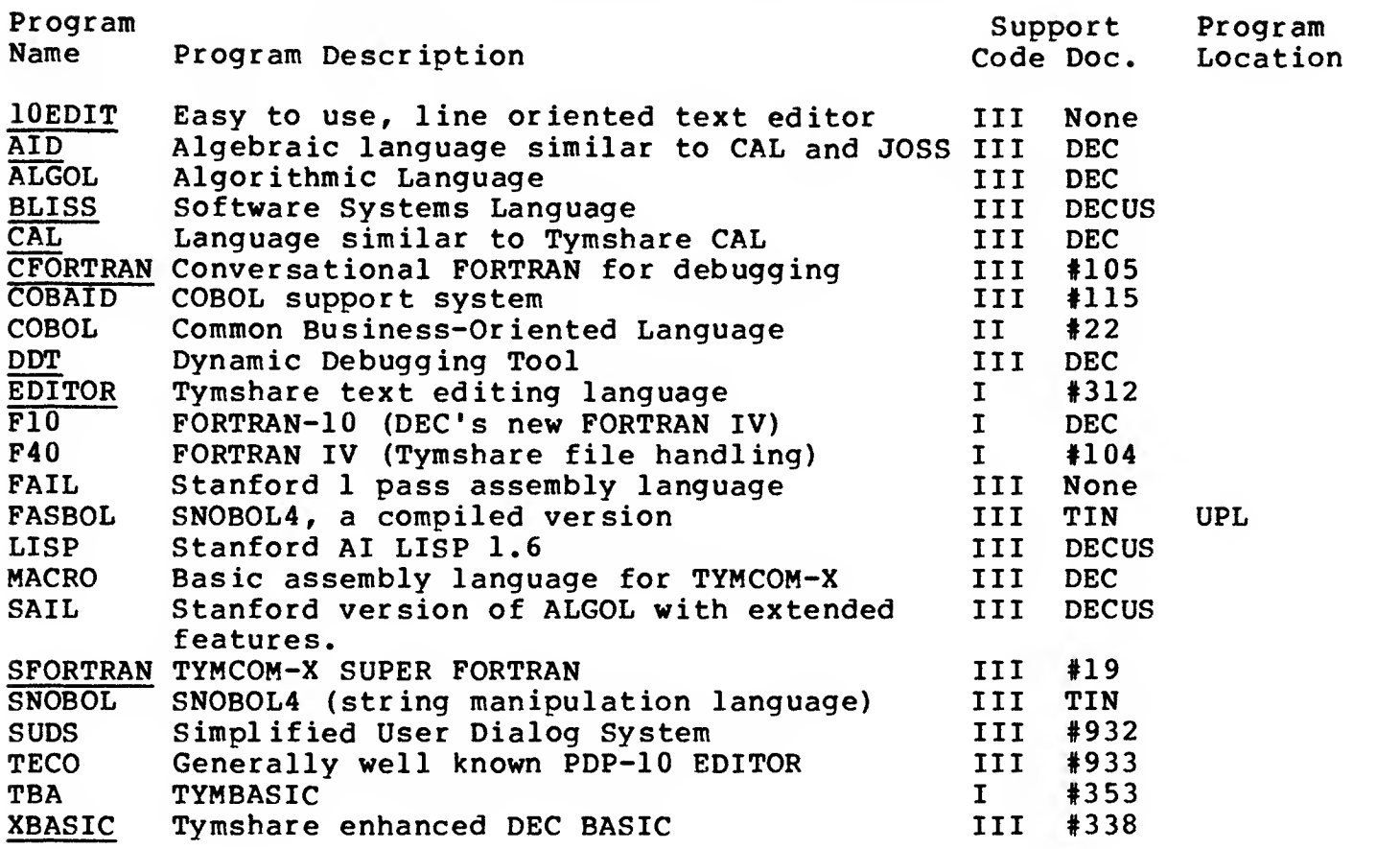

## Data Base Management Systems

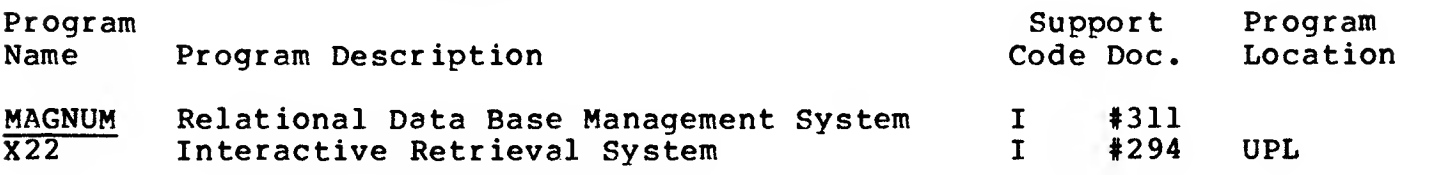

## On-Line Data Bases

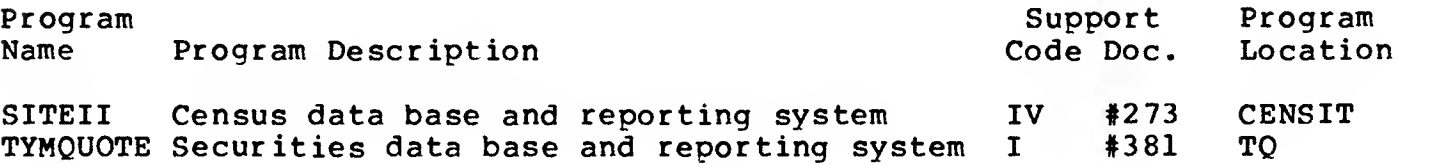

 $\hat{\hat{\mathbf{v}}}$ 

 $\mathcal{A}^{\pm}$ 

# Business and Financial Analysis Programs

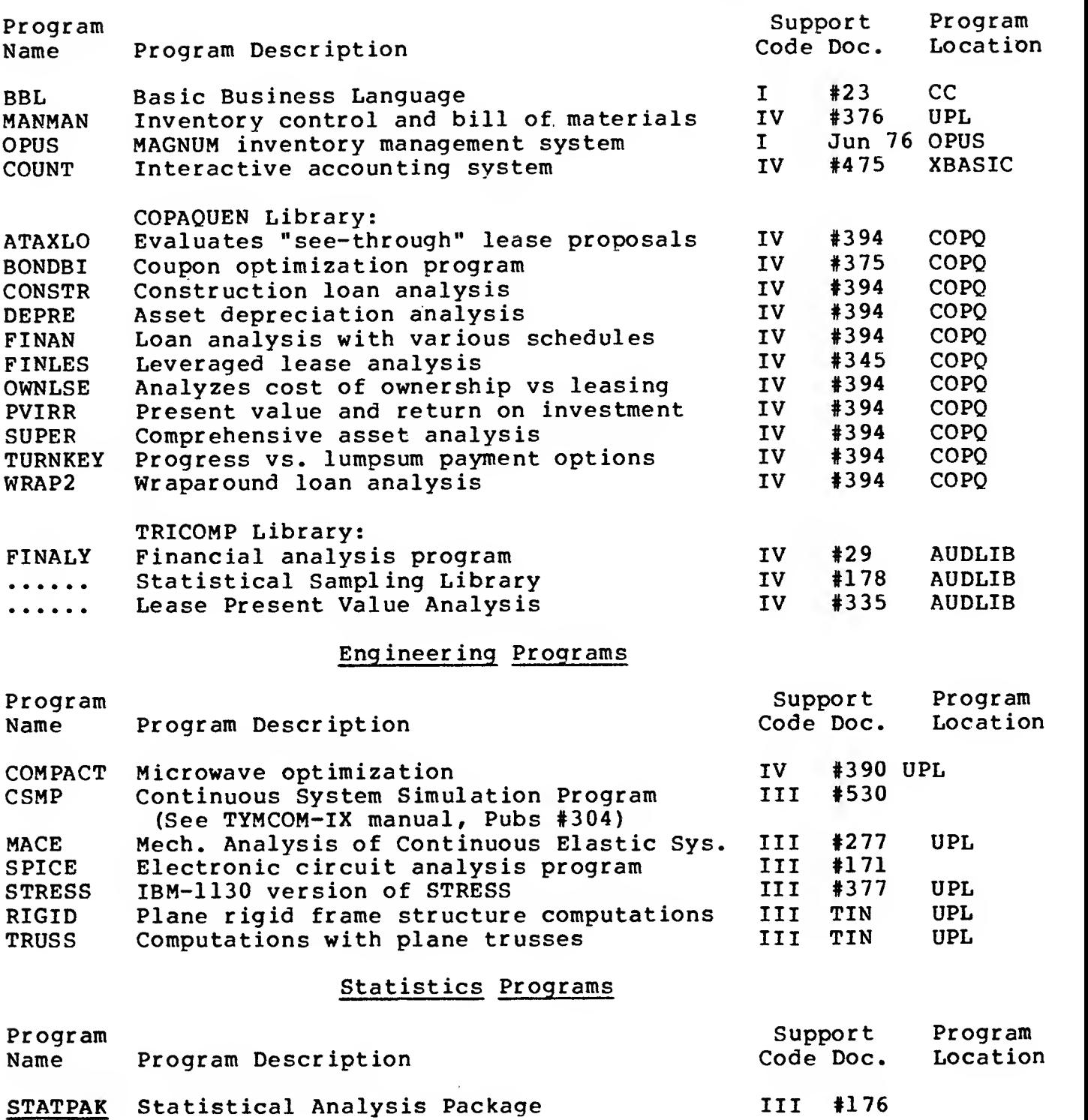

## Linear Programming and Critical Path Programs

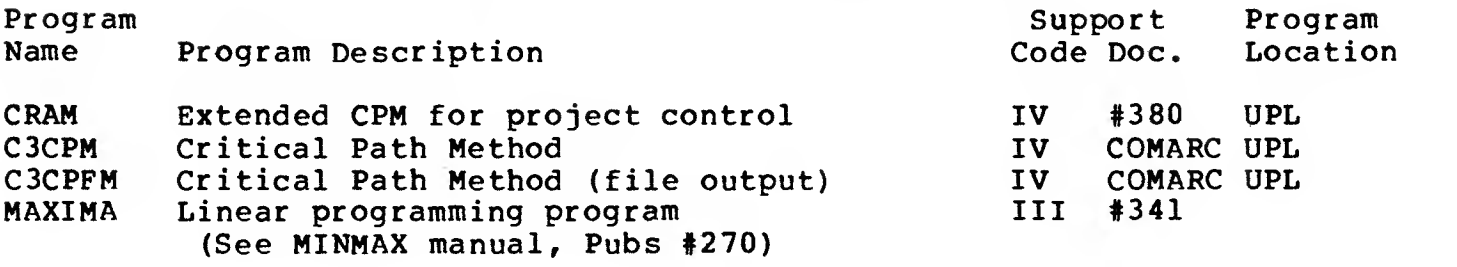

## Plotting Programs and Libraries

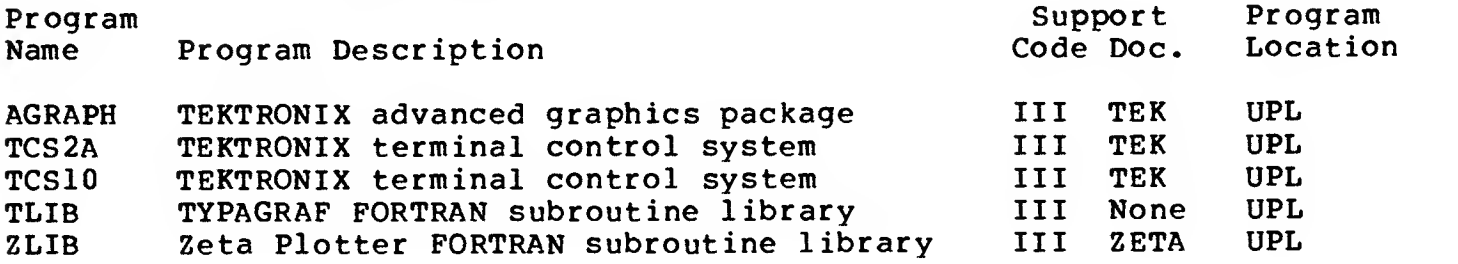

## Utility Programs

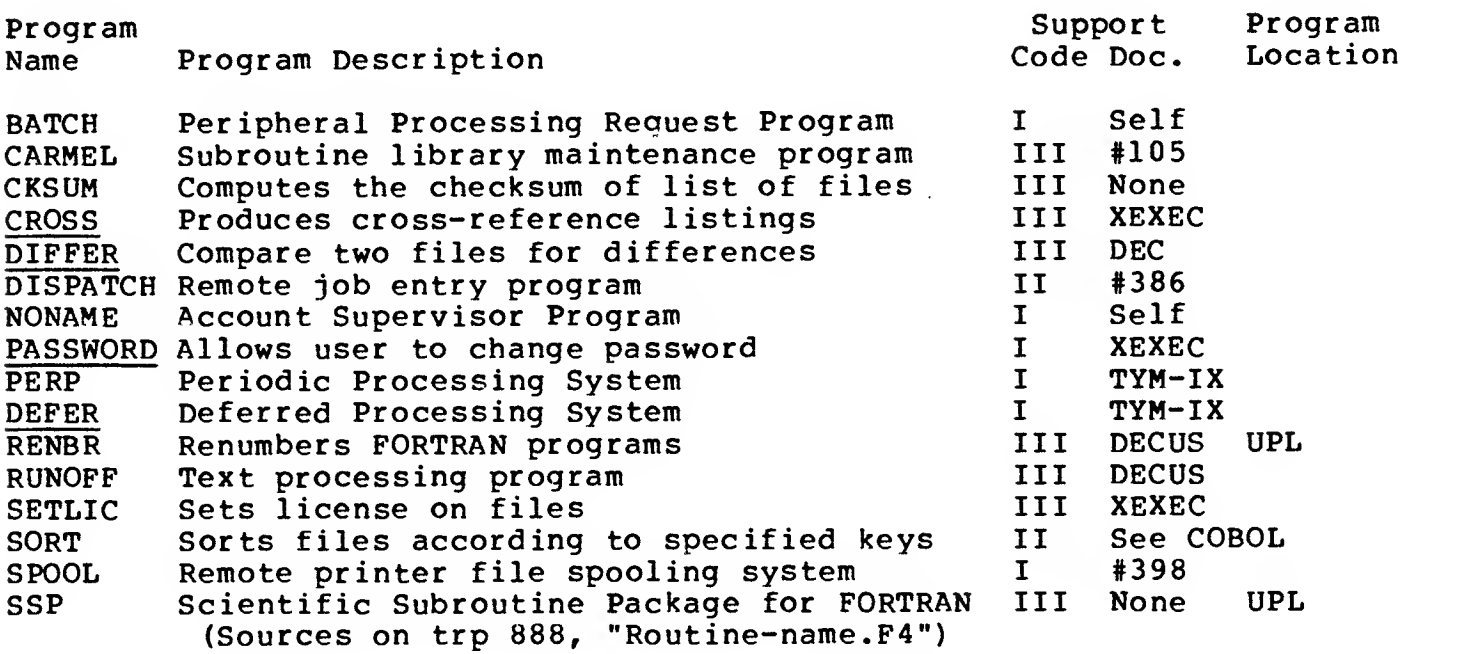

 $\sim 10^{-10}$ 

## Terminal Control Utility Programs

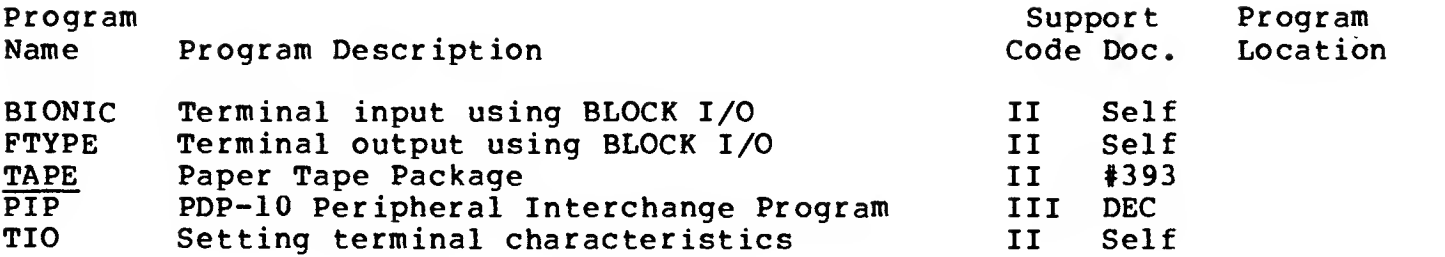

## Minicomputer Simulation Programs

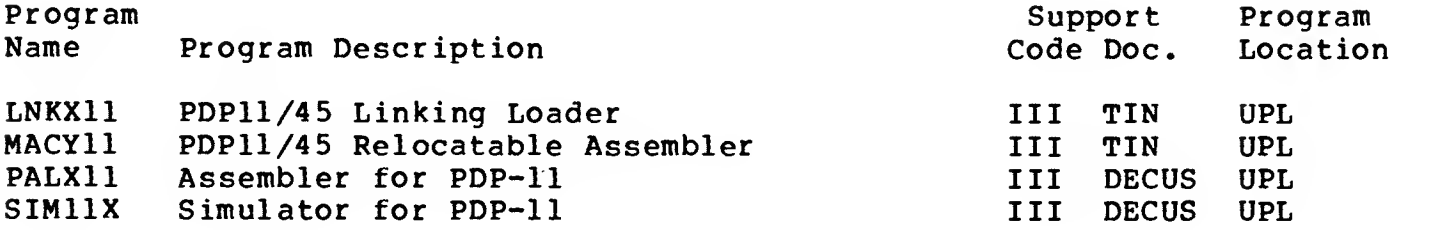

## Microprocessor Software Development Tools

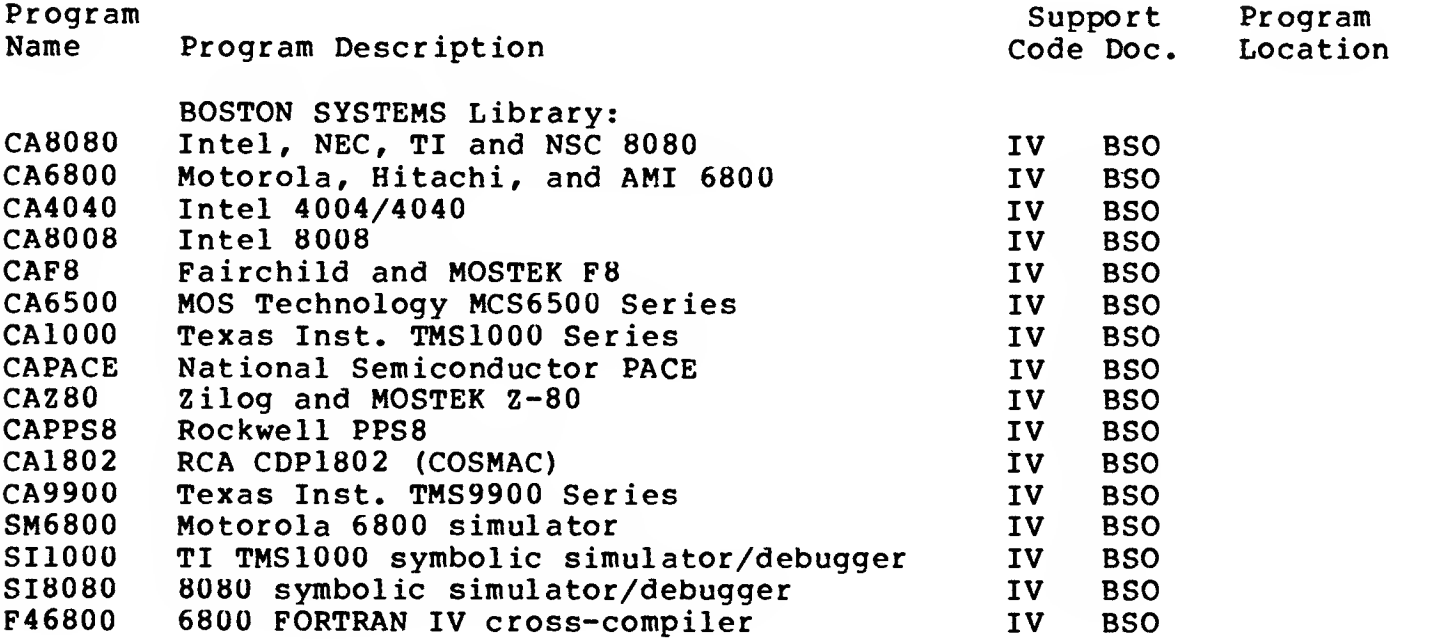

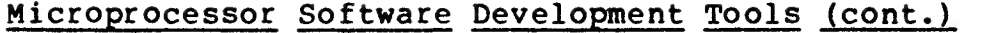

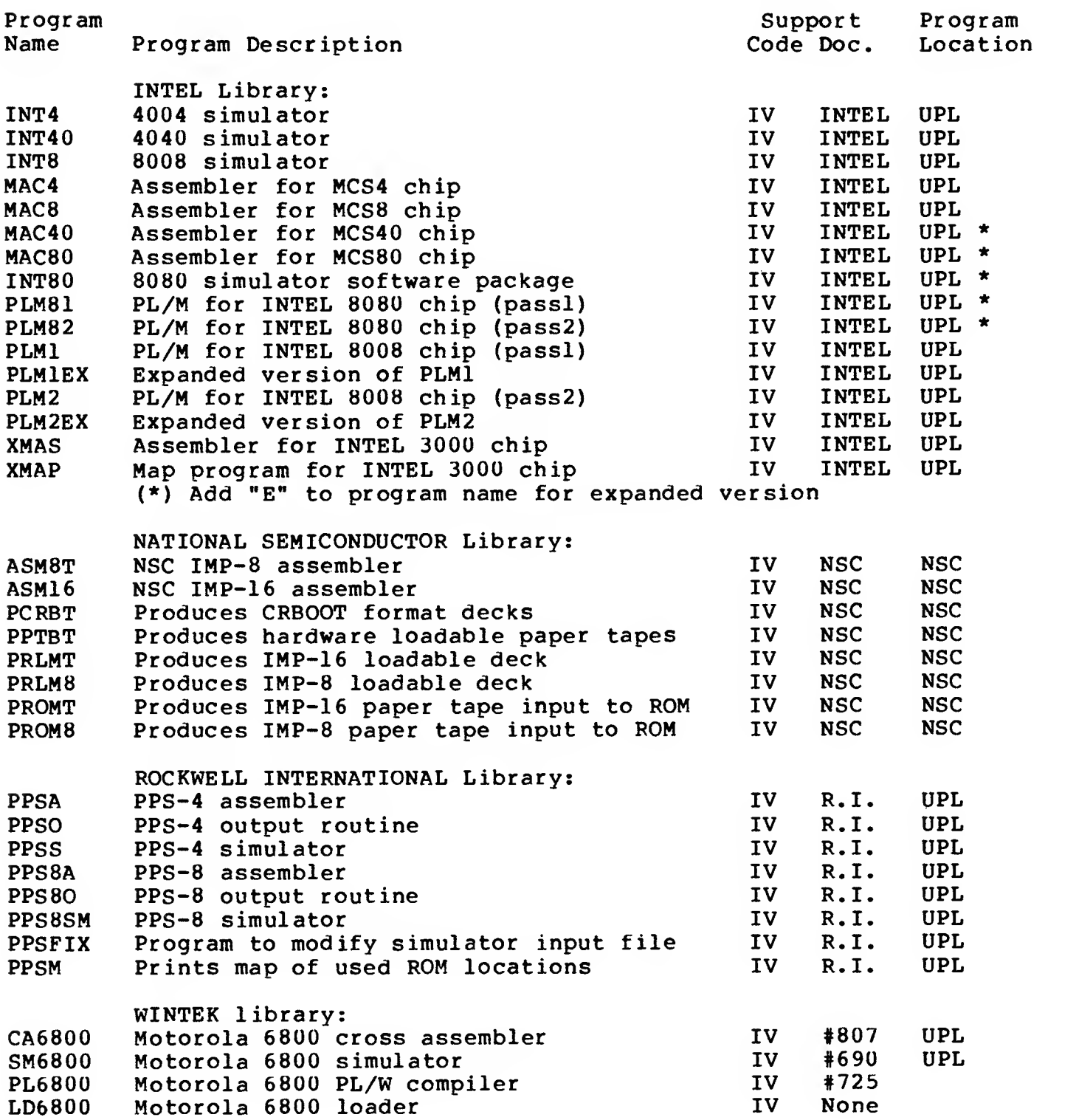

### LIB40 - SUBROUTINES FOR FORTRAN (II)

The following subroutines are available in the FORTRAN library in<br>addition to the standard mathematical functions and include CALCOMP addition to the standard mathematical functions and include CALCOMP They are documented in the Addendum to FORTRAN IV (Pubs #105) and Language Bulletin #27 (Pubs #339).

Routine Routine Description AXIS Subroutine to draw, number, and label axes on the CALCOMP plotter BYE Subroutine to log user off system without TRU or terminal time printout CONNEC Function to return current connect time DATE Subroutine to return today's date in left-justified ASCII DELET Subroutine to delete a specified file DUMP Subroutine to dump particular portions of core<br>DYNARY Subroutine to dynamically allocate array stora DYNARY Subroutine to dynamically allocate array storage Subroutine to allow user control of runtime mathematical error messages EQ 60 Checks for equivalence of two ASCII arrays<br>EXIT 65 Subroutine to return control to monitor and Subroutine to return control to monitor and thus terminate execution and file I/O EXITPE Subroutine to return control to the PERFORM file and thus terminate execution and file I/O FILINF Subroutine to return the protection of a file and check for its existence IINDEX Function that returns character location of any string within an array INTDIS Subroutine to disable interrupts INTENA Subroutine to enable interrupts IROT Function which performs cyclical rotation GETBIT Subroutine to return a specified bit of a word GETBYT Subroutine to return a specified byte of a word GETC Subroutine to retrieve a character from a word<br>LINE Subroutine to draw a line between two points of Subroutine to draw a line between two points on CALCOMP plotter LSH Function to shift bits<br>LOGOUT Subroutine to terminate LOGOUT Subroutine to terminate output and log user off system Subroutine to allow user specification of magnetic tape density NAMPPN Subroutine to convert a user name to a ppn Subroutine to exit from fortran without printing the word 'EXIT' NUMBER Subroutine to plot a floating point number on CALCOMP plotter OFFINT Returns interrupt control to the monitor Subroutine to print a right-justified ASCII character on the user's terminal

 $\bar{z}$ 

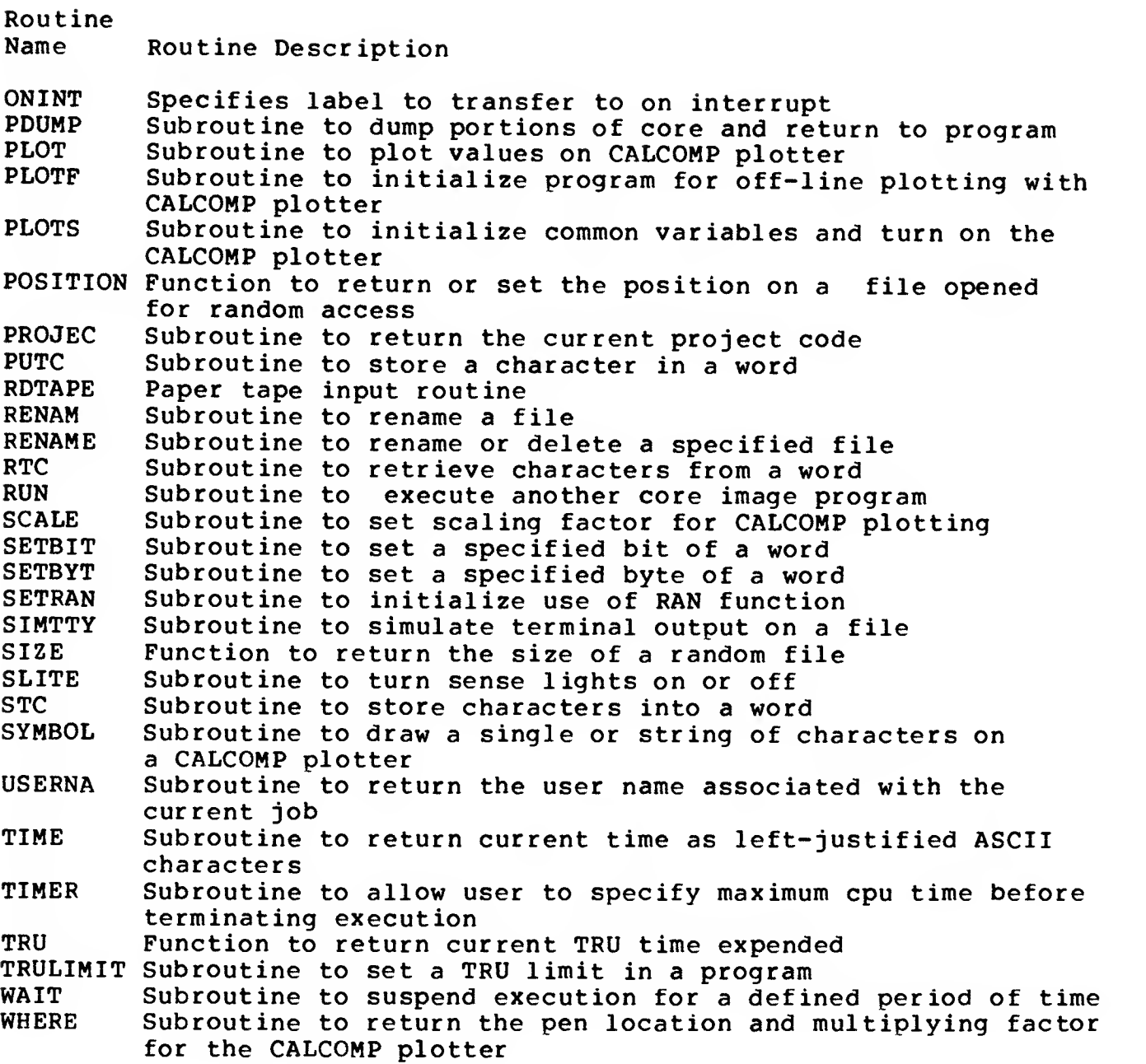

### XLIB - SUBROUTINES FOR FORTRAN (II)

This library of FORTRAN utility subroutines, located in the User Program Library (UPL), can be loaded along with the user's main program and<br>subreutines by including "(UPL)XLIB/LIB" in the COMPILE, LOAD, or subroutines by including " (UPL)XLIB/LIB" in the COMPILE, LOAD, EXECUTE command. Documentation is printed in Product Supporter, Issue 3, page 26. Copies may be obtained from your local Tymshare office. Routine Name Routine Description ASCSIX Converts ASCII to SIX-BIT Sets terminal characteristics BETA Computes BETA distribution based on Gaussian quadrature CLRBFI Clear terminal input buffer CLRBFO Clear terminal output buffer CORFIL Performs core UUO CPRINT Prints <sup>a</sup> single ASCII character on the terminal DOLLAR General purpose comma formatting routine DTE Returns current date as MMDDYY ECHO Turns terminal echo on or off EDITOR Starts up and transfers control to EDITOR<br>FILSIZ Returns the size of the specified file Returns the size of the specified file FSPEC Returns file directory information GETLIN Returns line status word GETPPN Returns user's PPN<br>GETUSN Returns user's use GETUSN Returns user's username<br>HDX Sets half duplex mode Sets half duplex mode IAND Performs logical AND of two arguments ICHAR Gets the Nth character from a string IFF Compares two real numbers for approximate equality IFTYP Performs a table look-up on <sup>a</sup> 5-character input string INFO Text retrieval based on key word search IOR Performs logical OR of two arguments ITAB Accesses GETTAB monitor tables<br>IWAIT Terminates job execution for a Terminates job execution for a specified time IXOR Performs EXCLUSIVE OR of two arguments<br>LINEP Checks to see if a line has been typed LINEP Checks to see if a line has been typed<br>LOCF Returns absolute core address of argum Returns absolute core address of argument MINFO Same as INFO but from different username MOVE Copies one array to another<br>MPLOT Plots multiple curves on on Plots multiple curves on one axis on the terminal MSG Types message on terminal<br>NOCRLF Performs TTY NO CRLF Performs TTY NO CRLF NTRU Returns number of TRU's since log in<br>OFFLC Turns off lowercase transmission OFFLC Turns off lowercase transmission<br>ONCRLF Performs TTY CRLF ONCRLF Performs TTY CRLF<br>ONLC Turns on lowercas Turns on lowercase transmission OUTSTR Types a character string on the terminal

PACK Packs an alpha array from Al format to A5 format PERFORM Subroutine to modify running PERFORM file<br>PLOT Subroutine to perform terminal plotting PLOT Subroutine to perform terminal plotting<br>SEC Returns number of seconds since midnight SEC Returns number of seconds since midnight<br>SETLIN Changes line characteristics SETLIN Changes line characteristics<br>SIXASC Converts SIX-BIT to ACSII SIXASC Converts SIX-BIT to ACSII TEL Checks terminal input buffer for characters<br>TIO Starts up and transfers control to the TIO TIO Starts up and transfers control to the TIO program<br>TTCHAR Inputs a single character from the terminal Inputs a single character from the terminal TTYFORM Performs a TTY FORM Punches a readable title on a paper tape XPRINT Performs eight-level (binary) output

# COMAND - SUBROUTINES FOR FORTRAN COMMAND PACKAGE (III)

<sup>A</sup> FORTRAN subroutine command package consisting of various utility command-oriented subroutines has been compiled and made available in the file (UPL)COMAND.REL. A manual describing how to use these routines available in the TYMCOM-X Information Notebook.

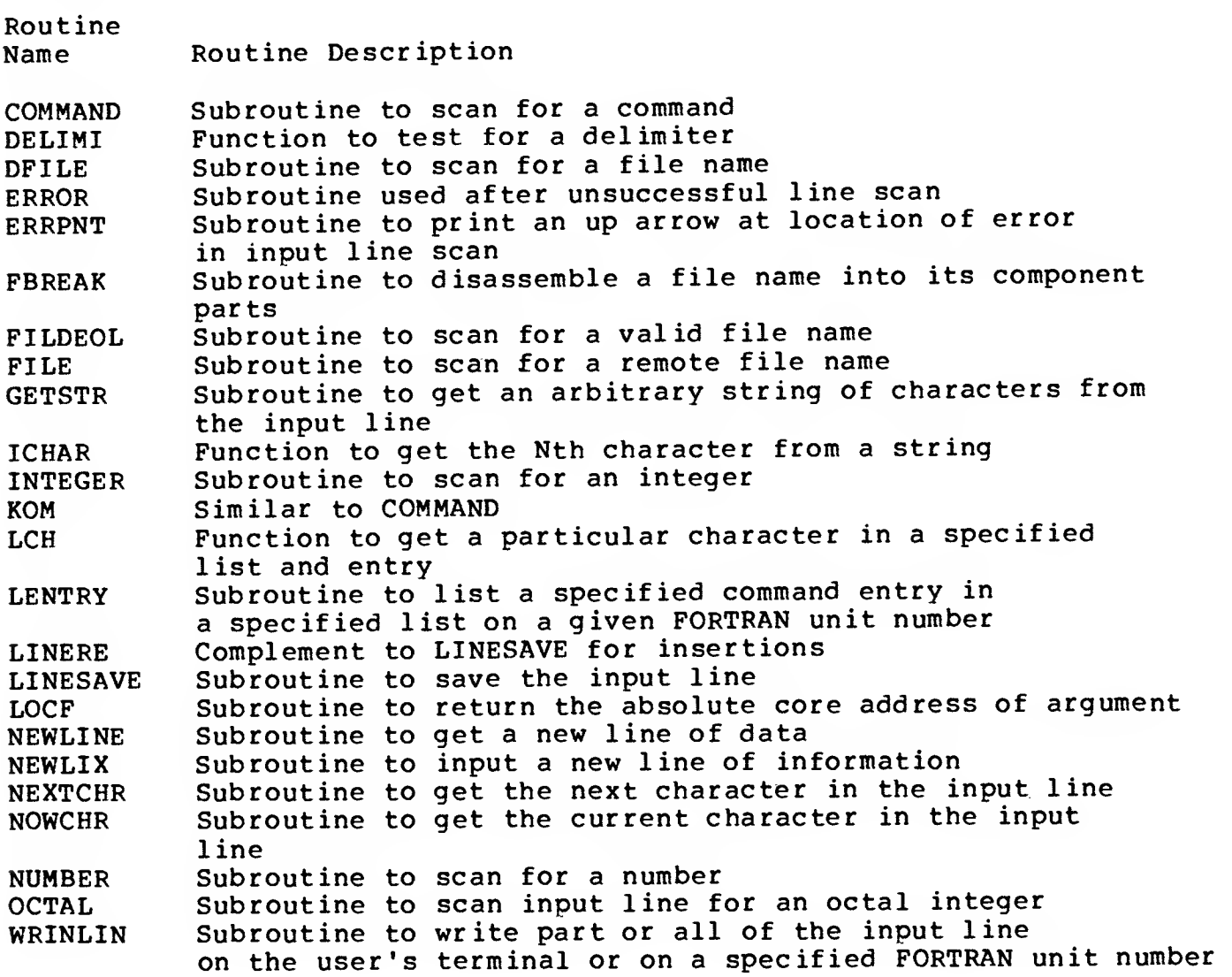

PAGE 11

#### PROGRAM ACCESS

Program names which are underlined may be executed simply by typing their name followed by a carriage return at XEXEC command level, signified by the -(dash) prompt.

For example:

-DEFER<CR>

Program names which are not underlined may be accessed in any of several ways, depending on the type of file or program that is desired. Executable programs are accessed by typing one of the following:

R program name

For example:

-R PERP<CR>

R (program location) program name

For example:

 $-R$  (UPL)  $X22 < CR$ )

To access subroutine libraries, such as XLIB, you can include the following with any compile class command.

(program location) program name/LIB

For example:

-EXECUTE MYPROG, (UPL) XLIB/LIB

#### SOFTWARE SUPPORT CLASSIFICATION

The following is <sup>a</sup> description of the support code assigned to various programs on the TYMCOM-X system.

- Class <sup>I</sup> These programs are fully tested and supported. Detailed functional and technical expertise and formal documentation are available from Tymshare or a Tymshare supplier. Support or enhancements requested for these products will be given top priority. Training is likely to be available from Tymshare or <sup>a</sup> Tymshare supplier.
- Class II Support for these programs is limited by resource<br>availability. Detailed functional and technical Detailed functional expertise may not be available at Tymshare but can often<br>be obtained through the software supplier. be obtained through the software supplier. Documentation is available from Tymshare or <sup>a</sup> Tymshare supplier. No Tymshare training classes are offered. Special support or enhancement requests will be reviewed periodically.
- Class III These are programs for which Tymshare provides no support. Some of these programs are very useful, and Tymshare makes them available for the convenience of our customers, but for various reasons Tymshare-does-not-<br>accept - responsibility for program integrity. accept responsibility for program integrity.<br>Documentation may be incomplete. Program-testing-is Documentation may be incomplete. Program testing is limited to verifying accessibility. will not be accepted on these programs.
- Class IV These are vendor supplied and supported programs. Detailed functional and technical expertise may not be available from Tymshare but is available from the vendor. Documentation is available from the vendor or Tymshare. No Tymshare training classes are offered. Special support or enhancement requests will be reviewed periodically.

## SUPPORT DOCUMENTATION

The following list provides an explanation of the column entitled Support Documentation. These documents are available through Tymshare upon request.

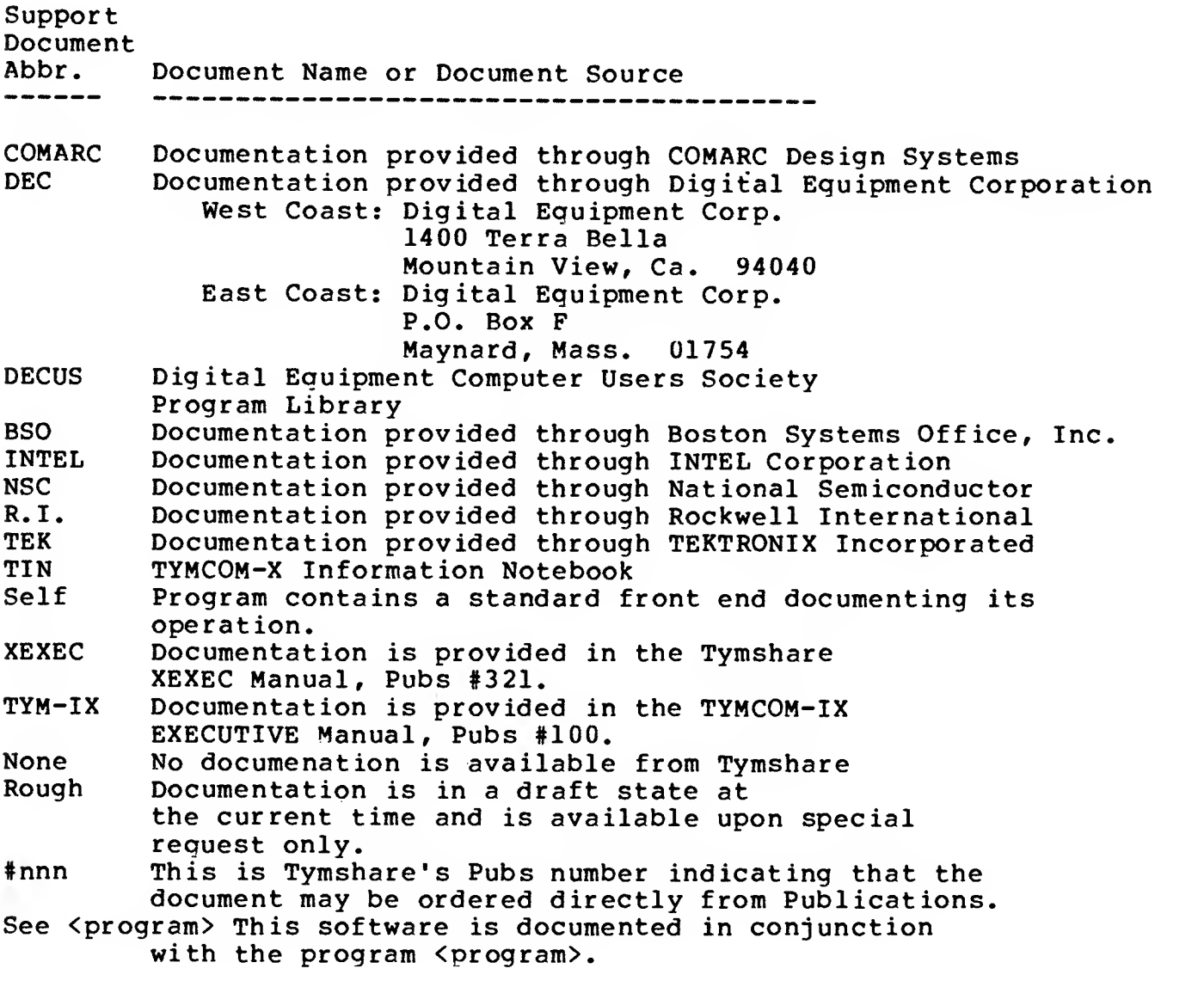

 $\bar{\mathbf{r}}$ 

## INDEX

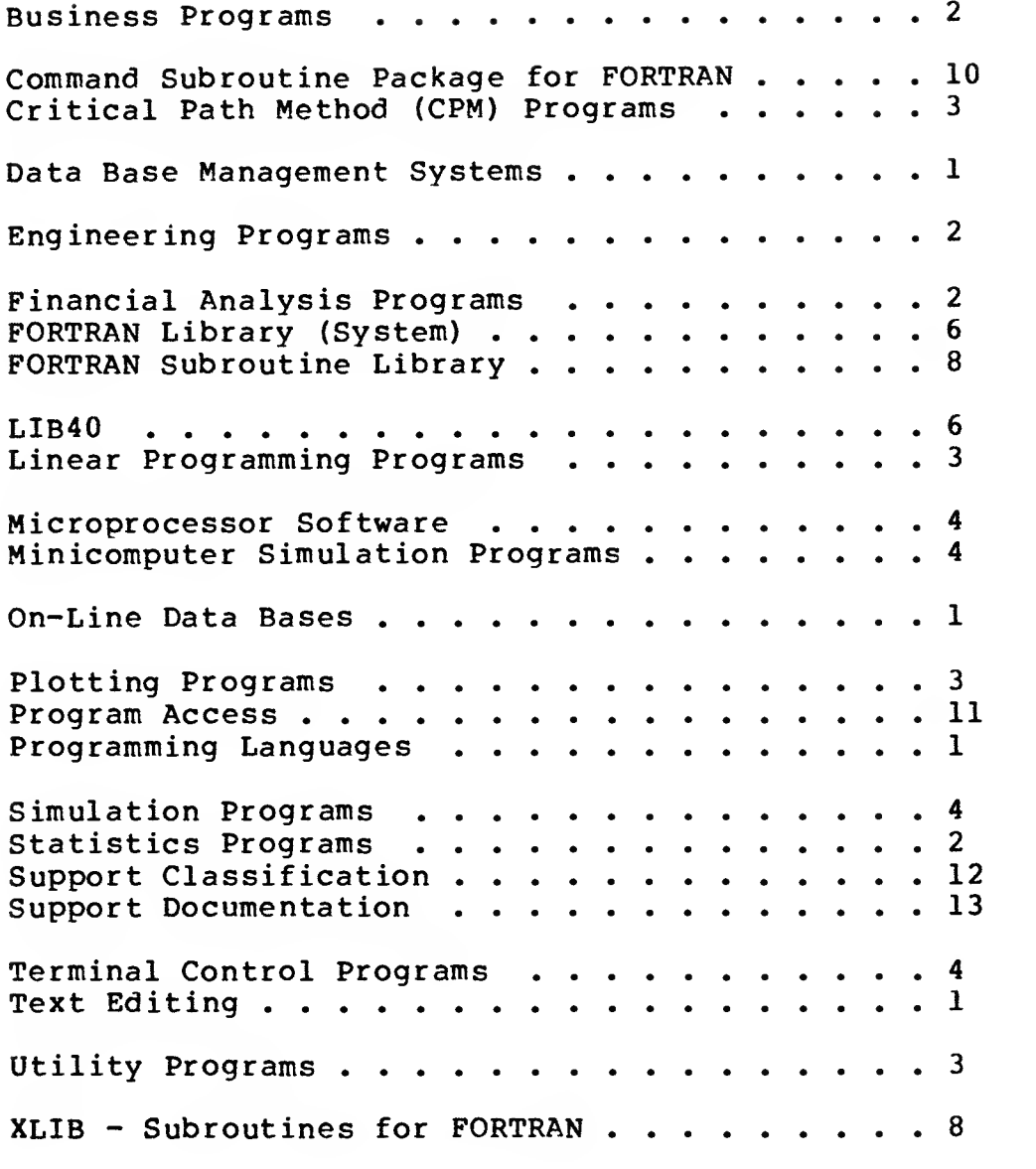

 $\mathcal{L}^{\mathcal{L}}(\mathcal{L}^{\mathcal{L}})$  and  $\mathcal{L}^{\mathcal{L}}(\mathcal{L}^{\mathcal{L}})$  . In the contribution

 $\sim$